# 调试电源启动问题 **Debugging issues**

作者:Robert Taylor, *应用工程师,电源设计服务,模拟产品市场* **Ryan Manack,** *Applications Engineer, Power Design Services, Analog Marketing* Ryan Manack, 应用工程师,电源设计服务,模拟产品市场

# 引言<br> You just received your assembled power supply printed

您刚刚收到由制造商提供的组装好的电源印刷电路板 (PCB)。您插上电源,猜猜怎么着?它出故障了。不管 您是新入行的工程师,抑或是业内的资深人士,对那种 , regardless of the spend many days and how many days and how the spend of the spend of the spend of the spend<br>The spending of the spending of the spending of the spending of the spending of the spending of the spending o 沮丧感都是深有体会的。无论您花多少天多少小时进行 运算、不断地完善自己的设计、并谨小慎微地实施 PCB 的布局和布线,您的 3.3 V 输出在万用表上只显示为 "0",或者更糟,在一阵轻烟之后它就烧毁了。

对于电源来说, 使用简单的脉宽调制器 (PWM) 和有限的 特别部件、零件或功能元件的日子已经一去不复返了。 集成电路 (IC) 具有几十个引脚以及诸如软起动、电流限  $A_1$  and  $B_2$  and  $B_3$  and  $B_4$  features. But when  $\alpha$  is the feature feature feature features for the feature feature features for  $B_4$  and  $B_5$  and  $B_6$  and  $B_7$  and  $B_8$  and  $B_7$  and  $B_8$  and  $B_7$  and  $B_8$ 制、预偏压启动和启动电容器等功能。但是,其中一些 功能的意义是什么,又是哪些功能将会在特定的情况下 阻止电源的工作呢?

 $m = m \pm 1$  malfunction  $m \pm 1$  matrix  $m \pm 1$  matrix  $m \pm 1$  matrix starts starts starts starts starts starts starts starts starts starts starts starts starts starts starts starts starts starts starts starts and starts sta 本文提供了一种针对故障设计的逻辑调试过程。故障检 修过程从简单的"陷阱"开始,然后再处理更加棘手的 问题, 即便是经验丰富的设计人员也可能觉得这些内容<br>□ <u>[steltari //</u>  $\mathcal{F}$  most obvious mistakes can be very time consuming consuming consuming  $\mathcal{F}$ 是颇有帮助的。

### when debugging a power-supply issue. Before powering up 测量概述  $a_1 = a_2$  is a good in the first time, it is a good in the first time, it is a visual of  $a_1$

当调试电源问题时,最明显的错误会耗费大量的时间。 在电源首次上电之前, 最好是对电路板进行一下目视检

 $\star$  ) ) ) ) Double  $\star$  check to ensure that the check to ensure that that the  $\star$ surface-mount resistors and capacitors were not swapped 查。设计人员必需查实安装了正确的部件、检查缺失的 部件、查验所有的焊接点并检验部件焊接朝向的正确与 否。再次确认表面贴装型电阻器和电容器在装配中未被 调换, 而且正方形的 IC 没有被旋转 90° 或 180°。如 果您没有做目视检查,而电路板在接通时发生了故障, ONCE THE VISUAL INSPECTION AND PART REPORT OF THE VISUAL ISSUE IS NOT THE VISUAL ISSUE IS NOT THE VISUAL IS NO<br>Inspection and part replacement is a part of the contract of the contract is a part of the contract is a part 那么这正是找出和更换受损部件并对电路板的其余部分 进行检查的好时机。

 $\Box$  come  $\Box$  come  $\Box$  the supply test set  $\Box$ 一旦完成了目视检查和器件更换,下一步要做的事情就<br>——————————————————— 是检查输入电缆是否正确地连接。图 1 示出了典型的单 输入、单输出电源测试设置。

 $i$  in  $i$  and arriving particle to the PCB and arriving at the  $i$ 在验证了输入连接之后,启动调试过程最简易的方法是 利用一个万用表或示波器。万用表可用于确保输入电压 被传递至 PCB 并到达电路板上的正确位置。如果使用一 个安培表来测量输入电流,则该表有可能连接错误或者 具有一个将阻止输入电压到达电路板的熔断丝。当验证 至电路板的电源时, 测量布设在 IC 旁边的电容器两端 — 3.4 2.4 2.5 analog circuitry and power and power and power and power and power<br>的电压。有些转换器具有分别用于模拟电路和功率级的 stage, respectively. Confirm that each of these nodes is AVIN 和 PVIN 引脚。确认这些节点均接收指定的电压。<br>———————————————————— 一旦您验证 IC 已在接收电压,下一个需要检查的事项就 是内置的线性稳压器或基准电压。核对产品数据表以确 保这些引脚上的电压是正确的。在调试过程上花费过多 的时间之前,这将是检查另一块电路板的绝佳机会。如 果其他的电路板工作正常, 那么这有助于把发生的问题 从设计问题压缩为装配问题或 PCB 问题。

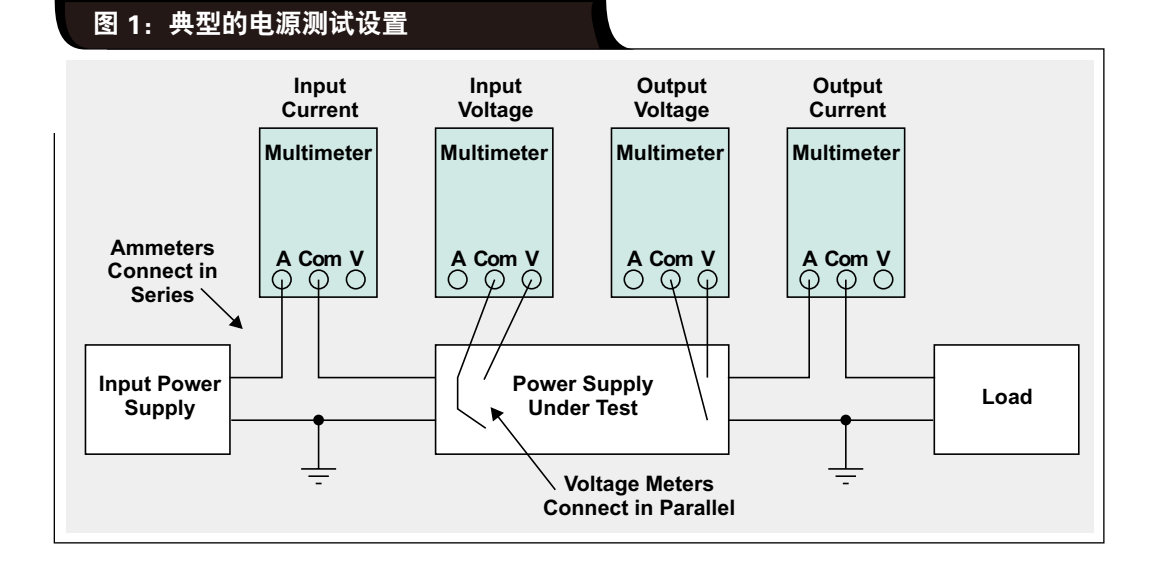

电源 IC 通常具有输入使能和欠压闭锁 (UVLO) 电路。示 。<br>波器可用于查看这些电压电平。探测输入电压和使能引 Power supply ICs usually have input-enable or under-脚以观察它们是否各自超过了 IC 数据表所规定的启动门 限。有些转换器需要在施加输入和切换使能引脚之前提 供 5 V 或 3.3 V 偏压。应验证该偏压存在于正确的时序

# 详细的调试程序

中。

correct timing sequence. **Detailed debug procedures** 下一步是检测 IC 是否尝试起动。虽然万用表在输出端上 显示的读数为 0.0 V, 但是器件在关断之前也许已经起 on the input and enable pins, the next step is to detect if 动了开关操作。把示波器探头安放在开关节点、输入电 压、输出电压和使能引脚上。在开关节点上将示波器设 定为正常触发, 并把 x 轴标度放大为每格约 1 ms。给 电路板加电并观察示波器是否触发。如果触发器执行捕 the original trigger on the switch node.<br>The switch node to a node switch node in the switch node in the switch node in the switch node in the switch n and zoom the x-axis to ~1-ms/div. Apply power to the 捉操作且有波形出现,则表明 IC 尝试了一次输出充电。 电源有可能因为短路而被关断。将电源从输入拿掉并测 量从输出至地 (GND) 的阻抗。如果是短路或异常低的阻 抗,则必需确定起因。 在验证了 IC 于输入和使能引脚上接收正确的电压之后,

 $t$  thresholds specified by the IC datasheet. Some converters specified by the IC datasheet. Some converters  $\alpha$ need a 5-V or 3.3-V bias before the input is applied and input is applied and input is applied and input is applied and input is applied and input is applied and input is applied and input is applied and input is applied a

取消电感器可帮助将输出节点与 IC 隔离开来。如果短路 位于输出端, 则可能是输出电容器短路。如果短路位于 电感器的 IC 侧, 则可能存在诸多问题。隔离短路的第一 Lifting the inductor can help isolate the output node 步是开始移除短路节点上的部件。如果这不奏效,则可 使用一个电源和热感摄像机来查找短路所在的位置。把 电源的电流限制为几个安培并在短路端子的两端加电。 注意不要超过该节点上任何组件的额定电压。然后使用 热感摄像机来观察电路板的升温点。用显微镜来检查以  $t$  the location of the location of the location of the location of the location of the location of the location of the location of the location of the location of the location of the location of the location of the locat  $\equiv$  忉鬥咫。<br> 查明问题。

如果电源未尝试执行开关操作, 则需验证半导体元器件  $\begin{minipage}{0.9\textwidth} \begin{tabular}{l} \hline \textbf{r} & \textbf{r} & \textbf{r}$ 安装正确且未损坏。检查 MOSFET 阻抗。栅极至源极阻 抗和漏极至源极阻抗均应该很高。接着,使用万用表上 source and drain-to-source in pedances showledge in the pedagogue in the showledge in pedagogue in the showledge i<br>Showledge in the showledge in the best performance in the showledge in the showledge in the showledge in th high. Then use the diode measuring tool on a multimeter 的二极管测量工具来测量所有 MOSFET 的体二极管。 MOSFET 的源极至漏极体二极管电压应在 0.3 V 至 1 V 的范围内。如果这些端子短路,则器件烧毁且必须更 换。检查该电路中任何其他二极管的正向电压以证实其 安装朝向是正确的。  $\lambda$   $\sim$   $\mu$   $\mu$   $\sim$   $\mu$   $\mu$   $\sim$ 

软起动电路可用于控制电源输出的斜坡上升。这通常是 负责给一个电容器馈电的电流源。如果该电容器短路或 power-supply output. This is typically a current source 有意地保持在低电平,则将阻止器件执行开关操作。

在某些场合中, 电源启动并尝试进行调节。应了解电 .<br>源控制器内部的保护功能,这一点很重要。此类功能 In some cases the power supply boots up and attempts up and attention at the power supply and attention at the<br>In the power supply and attention at the power supply and attention at the power supply and attention at the p 可以包括过压保护 (OVP)、欠压保护 (UVP)、过流保护 (OCP)、欠压闭锁 (UVLO) 和过温保护 (OTP)。

protection (OVP), undervoltage protection (UVP), over-如果电源执行开关操作且输出电压斜坡上升并发生过 冲, 则控制器有可能由于 OVP 而闭锁。检查顶端反馈 电阻器以验证其安装正确。如果输出电压未及时斜坡上 升, 则 UVP 会起作用。假如在启动期间出现过流, 抑或 OVP. Check the top feedback resistor to verify that it is 在启动过程中电源电压低于输出电压设定点,就会发生 installed properly. UVP can occur if the output voltage 这种情况。倘若电源即将达到一种过流状态,它或许会 不触发 UVP 跳变。然而,其可能拥有另一种保护方法。 这些保护包括了电压折返、打嗝模式或器件锁断。

另一个问题可能是输出电容过大,转换器不能在软起动 时间用完之前给输出充电。在该场合中,采用一个较大 的软起动电容器可帮助解决该问题。大多数 IC 都具备  $A = \frac{1}{2}$  and  $B = \frac{1}{2}$  and  $B = \frac{1}{2}$  and  $B = \frac{1}{2}$  and  $B = \frac{1}{2}$  and  $B = \frac{1}{2}$  and  $B = \frac{1}{2}$  and  $B = \frac{1}{2}$  and  $B = \frac{1}{2}$  and  $B = \frac{1}{2}$  and  $B = \frac{1}{2}$  and  $B = \frac{1}{2}$  and  $B = \frac{1}{2}$  and  $B = \frac{1}{2}$  a too large and the converter cannot charge the output 过温保护功能电路,以避免器件出现热失控。当温度能 够升至远高于  $100^{\circ}$  C 时, 采用热感摄像机来诊断此故 障。IC 可以在冷却之后立即尝试重新起动,并提供某种 故障标志。

# 表 1:针对电源启动问题的故障检修清单

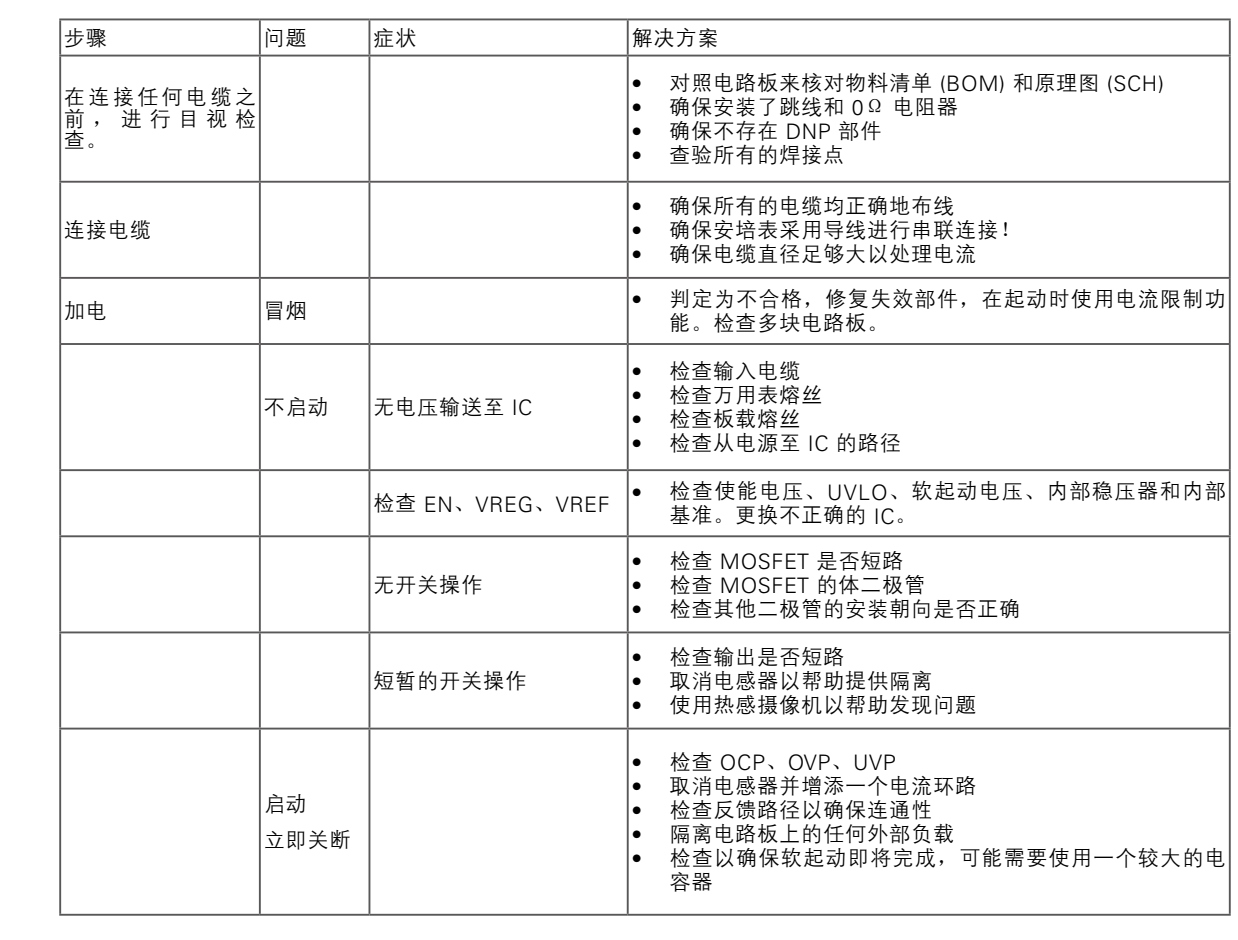

#### stwitching supply, however, some supply topologies  $\mathcal{S}$  . Some supply topologies may be supply to 结论

电源是复杂的电路,因此对其设计、布局、制造和装配 **Conclusion** 必须谨慎从事。在事情不完美的情况下调试过程其本身 就是一项技巧。遵循本文所描述的小贴士和过程可帮助 设计人员以有效和及时的方式找到补救的方法。德州仪  $\frac{1}{2}$  process when the perfect is an art in  $\frac{1}{2}$  and  $\frac{1}{2}$  and  $\frac{1}{2}$  and  $\frac{1}{2}$  and  $\frac{1}{2}$  and  $\frac{1}{2}$  and  $\frac{1}{2}$  and  $\frac{1}{2}$  and  $\frac{1}{2}$  and  $\frac{1}{2}$  and  $\frac{1}{2}$  and  $\frac{1}{2}$  and  $\frac{1$ 器拥有一个包含了 1000 多款制作完成并经过测试的电 源设计存档。[1] 所有这些设计方案都配套提供了电路原 理图、测试报告和光绘文件。

### $4. +$  Ti reference-design library for power management management management management management management management management management management management management management management management management m 参考文献

**Related Web sites** 面向电源管理器件的 TI 参考设计库。

# **www.ti.com/subscribe-aaj** 相关网站

订阅 AAJ:

**www.ti.com.cn/subscribe-aaj**

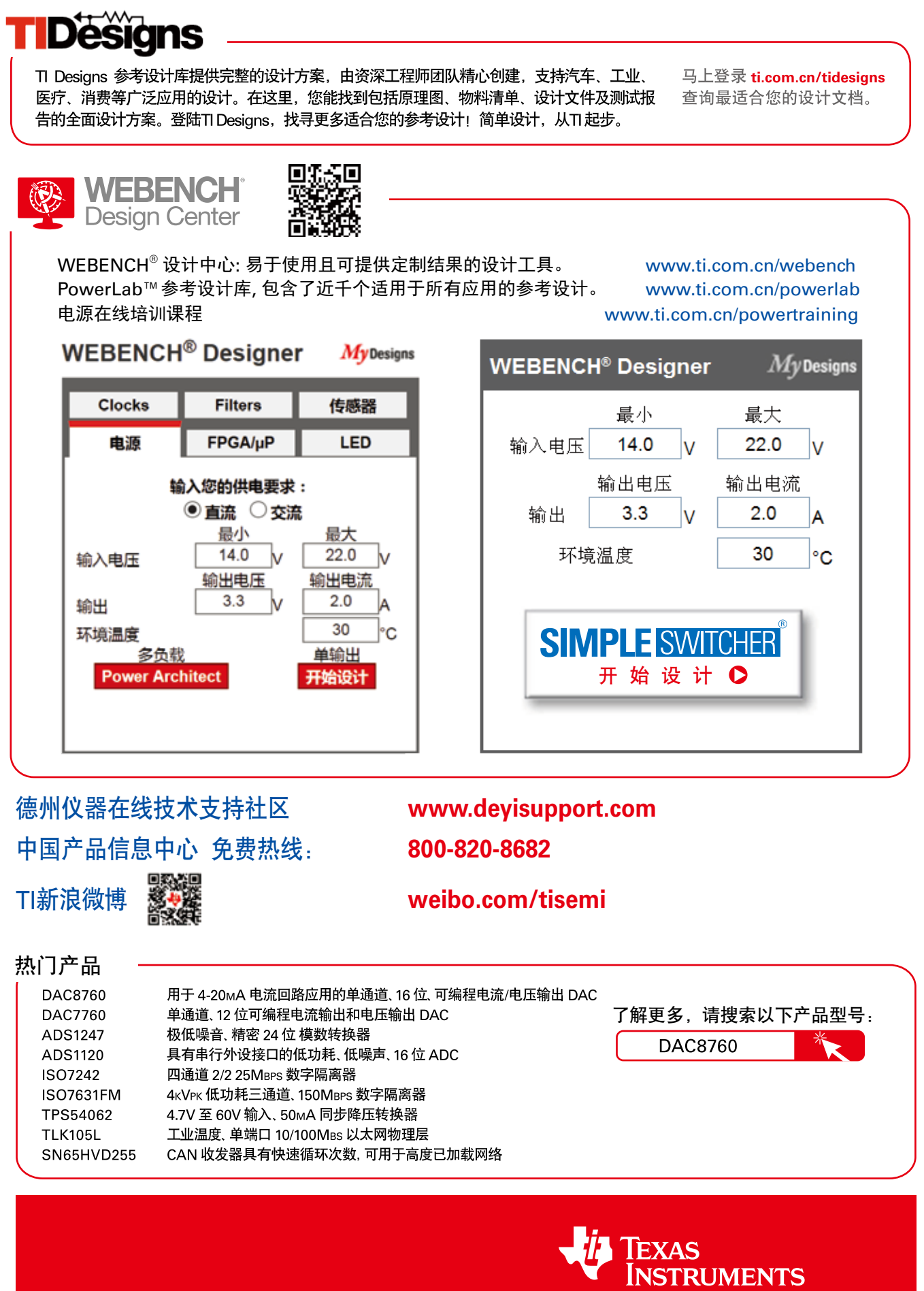

 $\overline{\phantom{a}}$ 

#### 重要声明

德州仪器(TI) 及其下属子公司有权根据 JESD46 最新标准, 对所提供的产品和服务进行更正、修改、增强、改进或其它更改, 并有权根据 JESD48 最新标准中止提供任何产品和服务。客户在下订单前应获取最新的相关信息, 并验证这些信息是否完整且是最新的。所有产品的销售 都遵循在订单确认时所提供的TI 销售条款与条件。

TI 保证其所销售的组件的性能符合产品销售时 TI 半导体产品销售条件与条款的适用规范。仅在 TI 保证的范围内,且 TI 认为 有必要时才会使 用测试或其它质量控制技术。除非适用法律做出了硬性规定,否则没有必要对每种组件的所有参数进行测试。

TI 对应用帮助或客户产品设计不承担任何义务。客户应对其使用 TI 组件的产品和应用自行负责。为尽量减小与客户产品和应 用相关的风险, 客户应提供充分的设计与操作安全措施。

TI 不对任何 TI 专利权、版权、屏蔽作品权或其它与使用了 TI 组件或服务的组合设备、机器或流程相关的 TI 知识产权中授予 的直接或隐含权 限作出任何保证或解释。TI 所发布的与第三方产品或服务有关的信息,不能构成从 TI 获得使用这些产品或服 务的许可、授权、或认可。使用 此类信息可能需要获得第三方的专利权或其它知识产权方面的许可,或是 TI 的专利权或其它 知识产权方面的许可。

对于 TI 的产品手册或数据表中 TI 信息的重要部分, 仅在没有对内容进行任何篡改且带有相关授权、条件、限制和声明的情况 下才允许进行 复制。TI 对此类篡改过的文件不承担任何责任或义务。复制第三方的信息可能需要服从额外的限制条件。

在转售 TI 组件或服务时,如果对该组件或服务参数的陈述与 TI 标明的参数相比存在差异或虚假成分,则会失去相关 TI 组件 或服务的所有明 示或暗示授权,且这是不正当的、欺诈性商业行为。TI 对任何此类虚假陈述均不承担任何责任或义务。

客户认可并同意,尽管任何应用相关信息或支持仍可能由 TI 提供,但他们将独力负责满足与其产品及在其应用中使用 TI 产品 相关的所有法 律、法规和安全相关要求。客户声明并同意,他们具备制定与实施安全措施所需的全部专业技术和知识,可预见 故障的危险后果、监测故障 及其后果、降低有可能造成人身伤害的故障的发生机率并采取适当的补救措施。客户将全额赔偿因 在此类安全关键应用中使用任何 TI 组件而 对 TI 及其代理造成的任何损失。

在某些场合中,为了推进安全相关应用有可能对 TI 组件进行特别的促销。TI 的目标是利用此类组件帮助客户设计和创立其特 有的可满足适用 的功能安全性标准和要求的终端产品解决方案。尽管如此,此类组件仍然服从这些条款。

TI 组件未获得用于 FDA Class III(或类似的生命攸关医疗设备)的授权许可, 除非各方授权官员已经达成了专门管控此类使 用的特别协议。 只有那些 TI 特别注明属于军用等级或"增强型塑料"的 TI 组件才是设计或专门用于军事/航空应用或环境的。购买者认可并同 意,对并非指定面 向军事或航空航天用途的 TI 组件进行军事或航空航天方面的应用,其风险由客户单独承担,并且由客户独 力负责满足与此类使用相关的所有 法律和法规要求。

TI 已明确指定符合 ISO/TS16949 要求的产品,这些产品主要用于汽车。在任何情况下,因使用非指定产品而无法达到 ISO/TS16949 要 求,TI不承担任何责任。

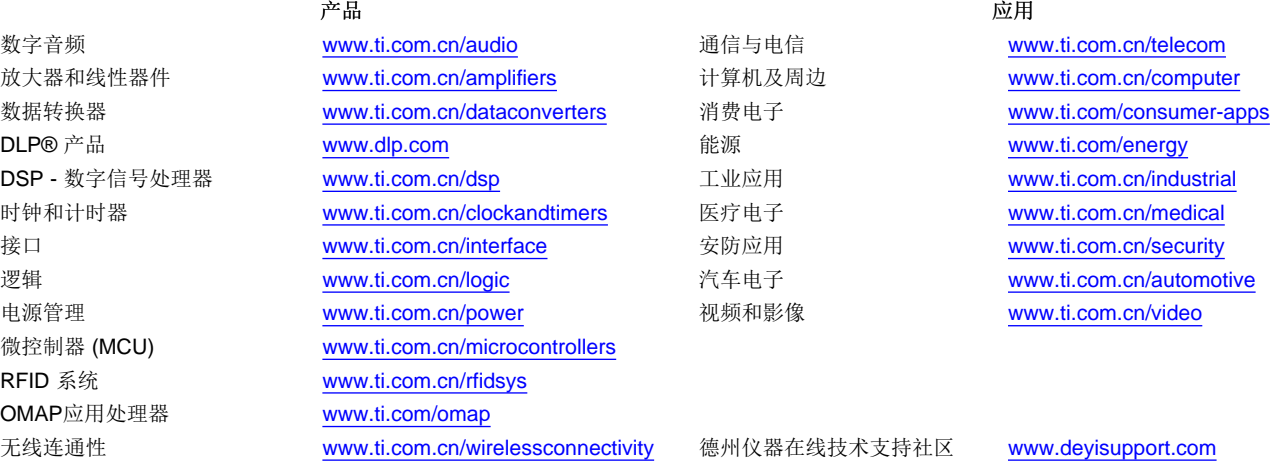

Mailing Address: Texas Instruments, Post Office Box 655303, Dallas, Texas 75265 Copyright © 2015, Texas Instruments Incorporated